## SAP ABAP table BAPIP0002LMY {HR Master Record: Infotype 0002 (Personal Data)}

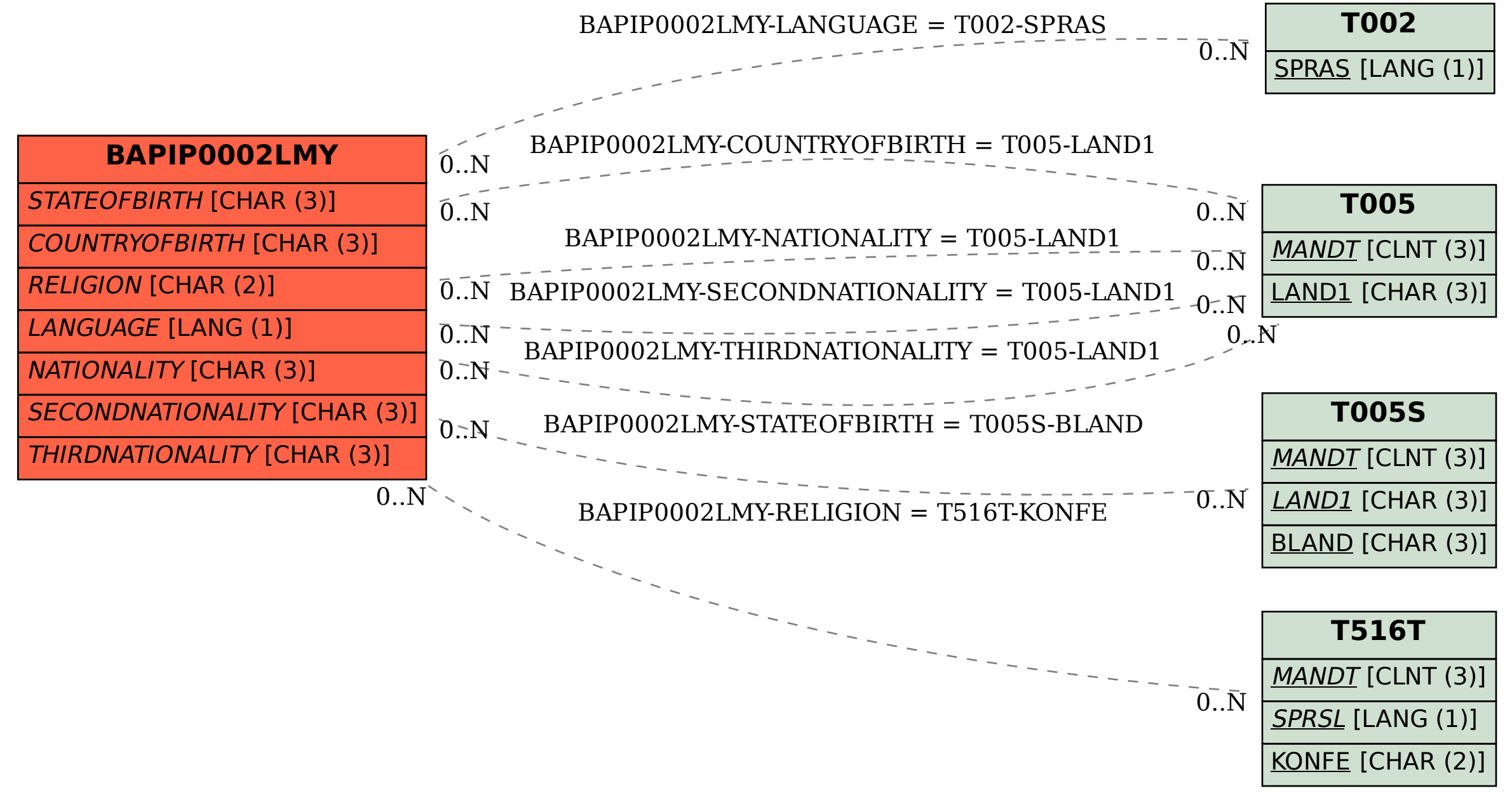